## Package 'CASMAP'

May 5, 2020

Type Package Title Detection of Statistically Significant Combinations of SNPs in Association Mapping Version 0.6.1 Description A significant pattern mining-based toolbox for region-based genomewide association studies and higherorder epistasis analyses, implementing the methods described in Llinares-López et al. (2017) <doi:10.1093/bioinformatics/btx071>. **Depends**  $R (= 3.0.2)$ Imports methods, Rcpp LinkingTo Rcpp Encoding UTF-8 LazyData true License GPL  $(>= 2)$ NeedsCompilation yes RoxygenNote 6.0.1 SystemRequirements C++11 Suggests testthat, knitr, rmarkdown Author Felipe Llinares-López [aut, cph], Laetitia Papaxanthos [aut, cph], Damian Roqueiro [aut, cph], Matthew Baker [ctr], Mikołaj Rybiński [ctr], Uwe Schmitt [ctr], Dean Bodenham [aut, cre, cph], Karsten Borgwardt [aut, fnd, cph] Maintainer Dean Bodenham <deanbodenhambsse@gmail.com> VignetteBuilder knitr Repository CRAN Date/Publication 2020-05-05 18:10:02 UTC

### <span id="page-1-0"></span>R topics documented:

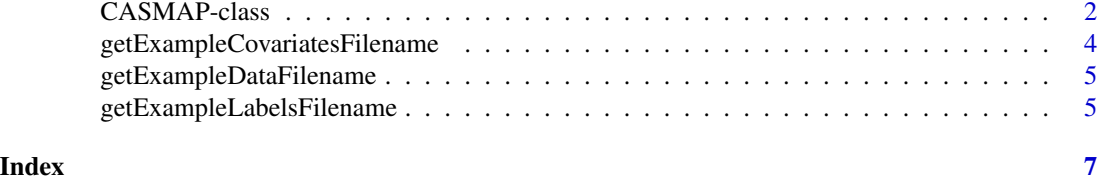

CASMAP-class *Constructor for CASMAP class object.*

#### Description

Constructor for CASMAP class object.

#### Details

Constructor for CASMAP class object, which needs the mode parameter to be set by the user. Please see the examples.

#### Fields

mode Either 'regionGWAS' or 'higherOrderEpistasis'.

- alpha A numeric value setting the Family-wise Error Rate (FWER). Must be strictly between 0 and 1. Default value is 0.05.
- max\_comb\_size A numeric specifying the maximum length of combinations. For example, if set to 4, then only combinations of size between 1 and 4 (inclusive) will be considered. To consider combinations of arbitrary (maximal) length, use value 0, which is the default value.

#### Base method, for both modes

- readFiles Read the data, label and possibly covariates files. Parameters are genotype\_file, for the data, phenotype\_file for the labels and (optional) covariates\_file for the covariates. The option plink\_file\_root is not supported in the current version, but will be supported in future versions.
- setMode Can set/change the mode, but note that any data files will need to read in again using the readFiles command.
- setTargetFWER Can set/change the Family-wise Error Rate (FWER). Takes a numeric parameter alpha, strictly between 0 and 1.
- execute Once the data files have been read, can execute the algorithm. Please note that, depending on the size of the data files, this could take a long time.
- getSummary Returns a data frame with a summary of the results from the execution, but not any significant regions/itemsets. See getSignificantRegions, getSignificantInteractions, and getSignificantClusterRepresentatives.
- writeSummary Directly write the information from getSummary to file.

#### CASMAP-class 3

#### regionGWAS Methods

- getSignificantRegions Returns a data frame with the the significant regions. Only valid when mode='regionGWAS'.
- getSignificantClusterRepresentatives Returns a data frame with the the representatives of the significant clusters. This will be a subset of the regions returned from getSignificantRegions. Only valid when mode='regionGWAS'.
- writeSignificantRegions Writes the data from getSignificantRegions to file, which must be specified in the parameter path. Only valid when mode='regionGWAS'.
- writeSignificantClusterRepresentatives Writes the data from getSignificantClusterRepresentatives to file, which must be specified in the parameter path. Only valid when mode='regionGWAS'.

#### higherOrderEpistasis Methods

- getSignificantInteractions Returns the frame from getSignificantInteractions to file, which must be specified in the parameter path. Only valid when mode='higherOrderEpistasis'.
- writeSignificantInteractions Writes a data frame with the significant interactions. Only valid when mode='higherOrderEpistasis'.

#### References

A. Terada, M. Okada-Hatakeyama, K. Tsuda and J. Sese *Statistical significance of combinatorial regulations*, Proceedings of the National Academy of Sciences (2013) 110 (32): 12996-13001

F. Llinares-Lopez, D. G. Grimm, D. Bodenham, U. Gieraths, M. Sugiyama, B. Rowan and K. Borgwardt, *Genome-wide detection of intervals of genetic heterogeneity associated with complex traits*, ISMB 2015, Bioinformatics (2015) 31 (12): i240-i249

L. Papaxanthos, F. Llinares-Lopez, D. Bodenham, K .Borgwardt, *Finding significant combinations of features in the presence of categorical covariates*, Advances in Neural Information Processing Systems 29 (NIPS 2016), 2271-2279.

F. Llinares-Lopez, L. Papaxanthos, D. Bodenham, D. Roqueiro and K .Borgwardt, *Genome-wide genetic heterogeneity discovery with categorical covariates*. Bioinformatics 2017, 33 (12): 1820- 1828.

#### Examples

```
## An example using the "regionGWAS" mode
fastcmh <- CASMAP(mode="regionGWAS") # initialise object
datafile <- getExampleDataFilename() # file name of example data
labelsfile <- getExampleLabelsFilename() # file name of example labels
covfile <- getExampleCovariatesFilename() # file name of example covariates
# read the data, labels and covariate files
fastcmh$readFiles(genotype_file=getExampleDataFilename(),
                 phenotype_file=getExampleLabelsFilename(),
                 covariate_file=getExampleCovariatesFilename() )
```
# execute the algorithm (this may take some time)

```
fastcmh$execute()
#get the summary results
summary_results <- fastcmh$getSummary()
#get the significant regions
sig_regions <- fastcmh$getSignificantRegions()
#get the clustered representatives for the significant regions
sig_cluster_rep <- fastcmh$getSignificantClusterRepresentatives()
## Another example of regionGWAS
fais <- CASMAP(mode="regionGWAS") # initialise object
# read the data and labels, but no covariates
fastcmh$readFiles(genotype_file=getExampleDataFilename(),
                  phenotype_file=getExampleLabelsFilename())
## Another example, doing higher order epistasis search
```
facs <- CASMAP(mode="higherOrderEpistasis") # initialise object

getExampleCovariatesFilename

*Get the path to the example covariates file for regionGWAS mode*

#### **Description**

Path to CASMAP\_example\_covariates\_1.txt in inst/extdata. The covariates categories for the data set CASMAP\_example\_data\_1.txt, the path to which is given by getExampleDataFilename.

#### Usage

```
getExampleCovariatesFilename()
```
#### Format

A single column vector of 100 labels, each of which is  $\theta$  or 1 (same format as labels file).

#### Details

Path to the file containing the labels, for reading in to CASMAP object using the readFiles function.

#### See Also

getExampleDataFilename, getExampleLabelsFilename

#### <span id="page-4-0"></span>Examples

covfile <- getExampleCovariatesFilename()

#### getExampleDataFilename

*Get the path to the example data file for regionGWAS mode*

#### Description

Path to CASMAP\_example\_data\_1.txt in inst/extdata. A dataset containing binary samples for the regionGWAS method. There are accompanying labels and covariates dataset.

#### Usage

```
getExampleDataFilename()
```
#### Format

A matrix of 0s and 1s, with 1000 rows (features) and 100 columns (samples). In other words, each column is a sample, and each sample has 1000 binary features.

#### Details

Path to the file containing the data, for reading in to CASMAP object using the readFiles function. Note that the significant region is [99,102].

#### See Also

getExampleLabelsFilename, getExampleCovariatesFilename

#### Examples

datafile <- getExampleDataFilename()

getExampleLabelsFilename

*Get the path to the example labels file for regionGWAS mode*

#### **Description**

Path to CASMAP\_example\_labels\_1.txt in inst/extdata. A dataset containing the binary labels for the data in the file CASMAP\_example\_data\_1.txt, the path to which is given by getExampleDataFilename.

#### Usage

```
getExampleLabelsFilename()
```
#### Format

A single column of 100 labels, each of which is either 0 or 1.

#### Details

Path to the file containing the labels, for reading in to CASMAP object using the readFiles function.

#### See Also

getExampleDataFilename, getExampleCovariatesFilename

#### Examples

labelsfile <- getExampleLabelsFilename()

# <span id="page-6-0"></span>Index

CASMAP *(*CASMAP-class*)*, [2](#page-1-0) CASMAP-class, [2](#page-1-0)

getExampleCovariatesFilename, [4](#page-3-0) getExampleDataFilename, [5](#page-4-0) getExampleLabelsFilename, [5](#page-4-0)